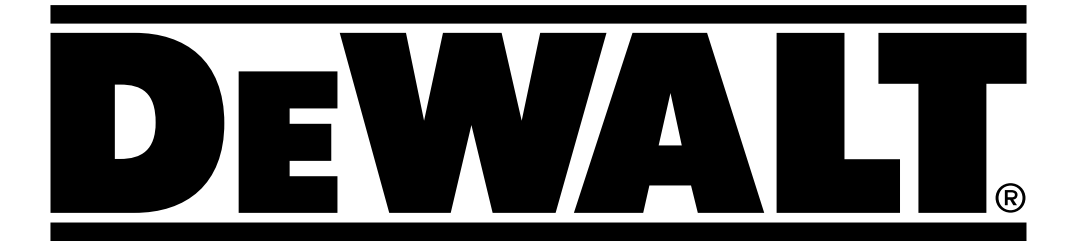

# DCE074R DCE079R DCE079G

**509214 - 68 PL Tłumaczenie oryginalnej instrukcji**

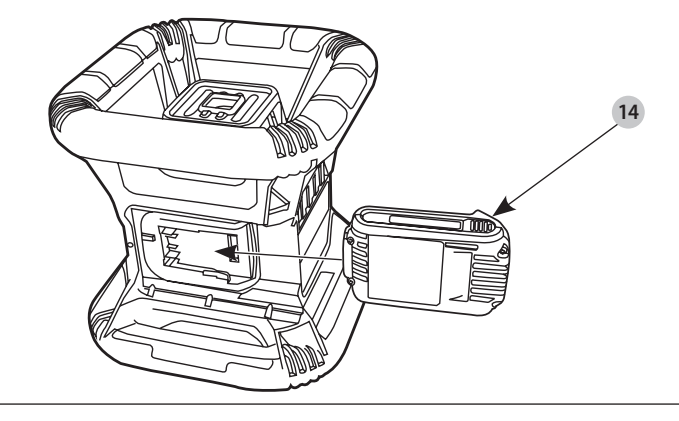

Rys. B

 $\overline{2}$ 

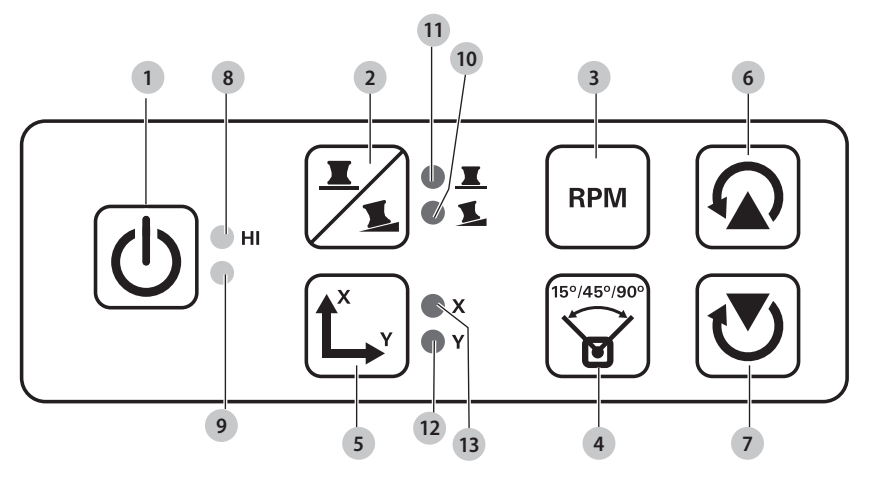

**DCE079R, DCE079G**

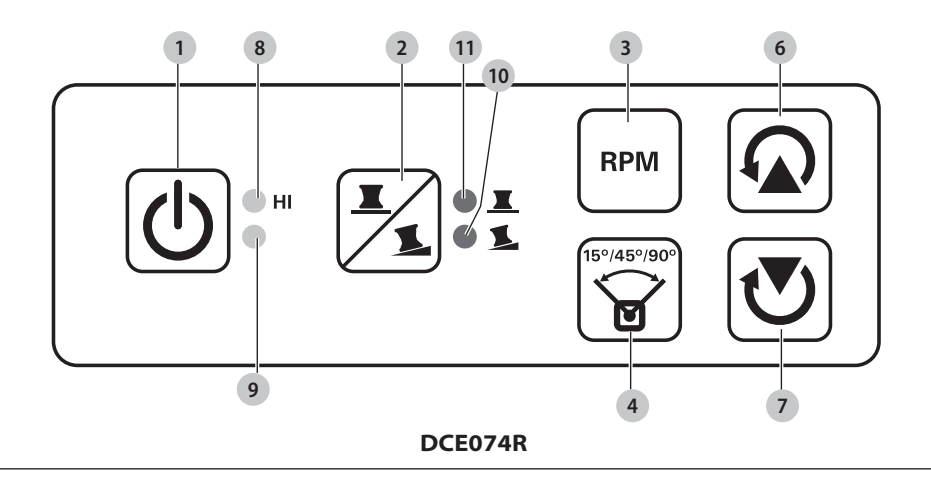

Rys. A

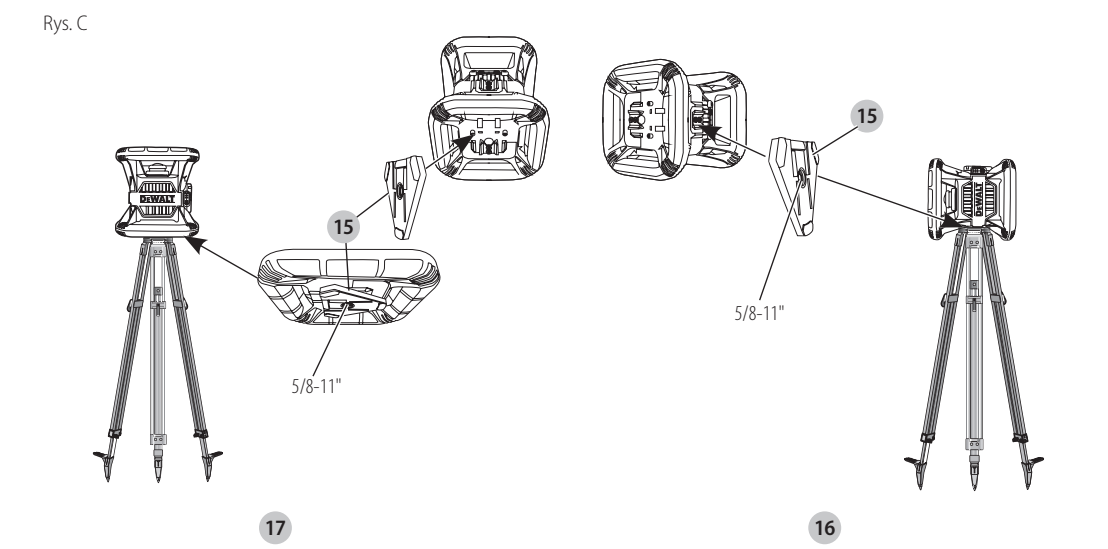

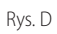

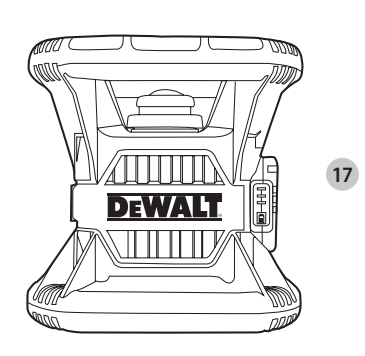

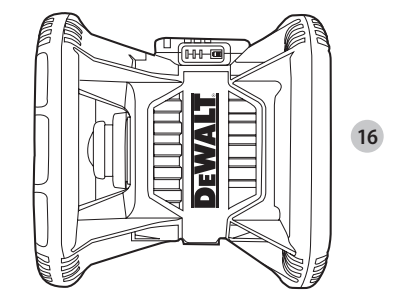

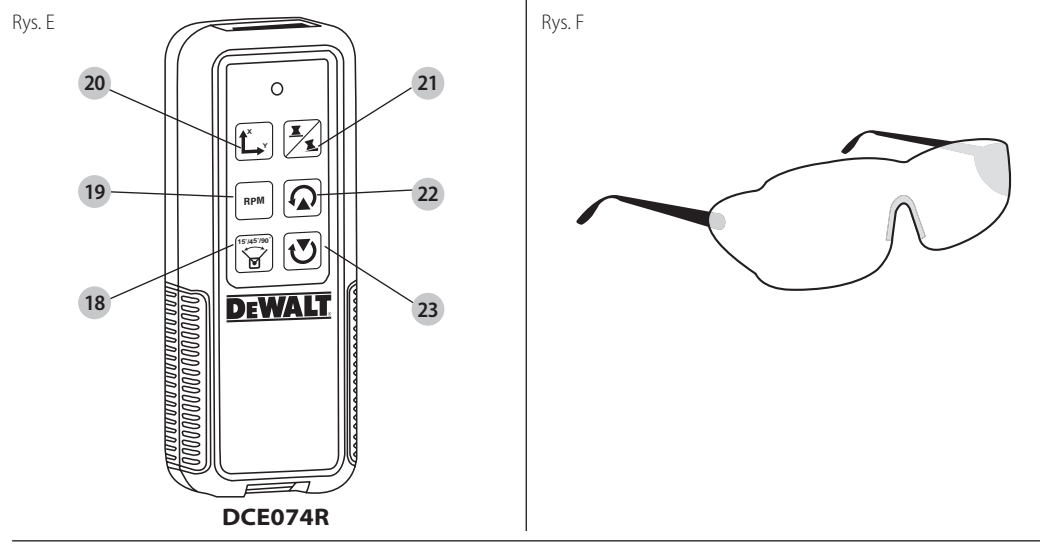

3

Rys. G

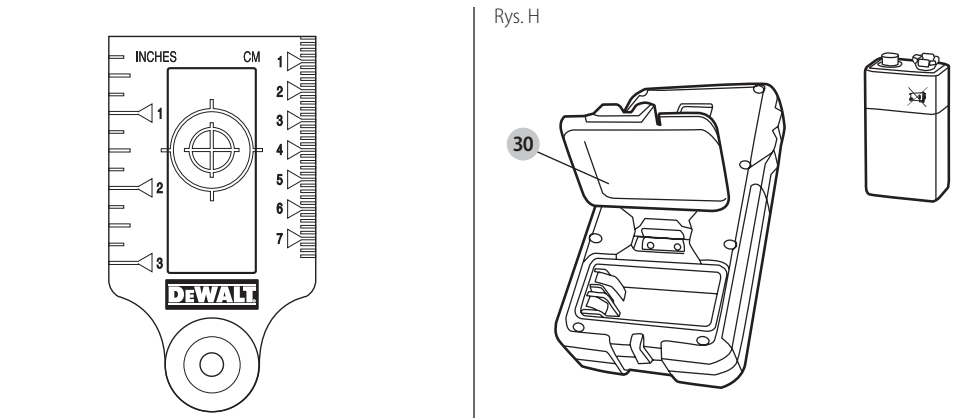

Rys. I

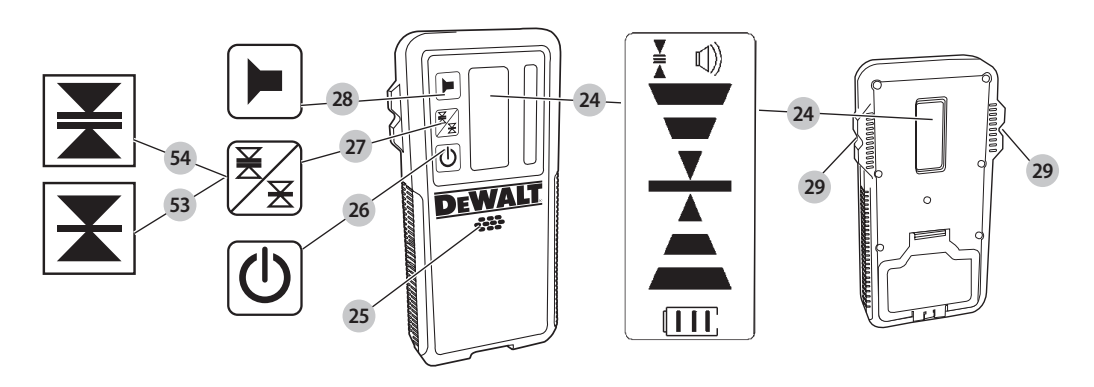

Rys. J

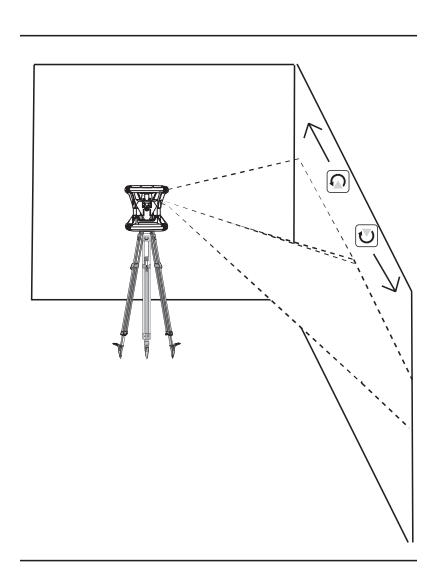

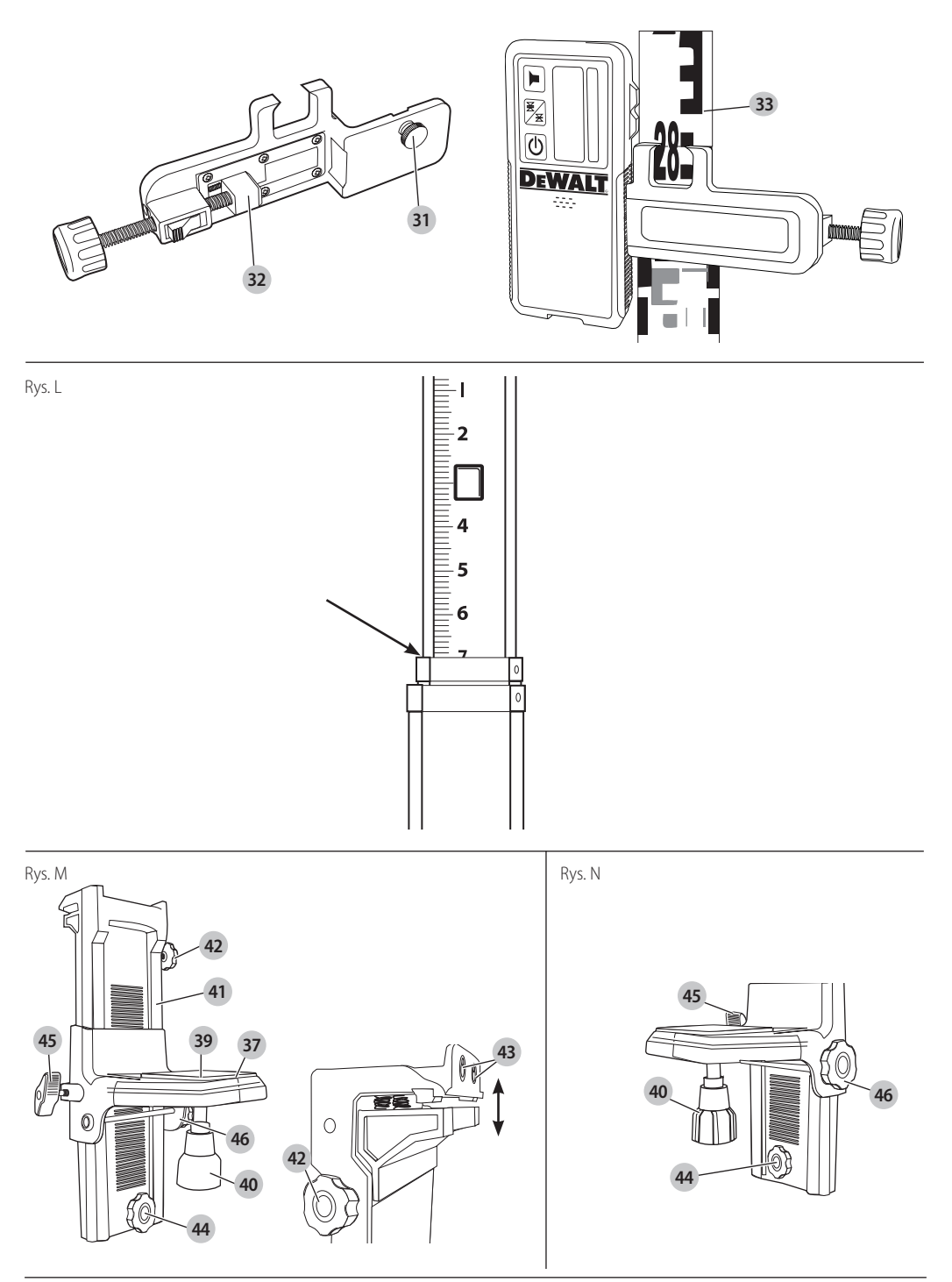

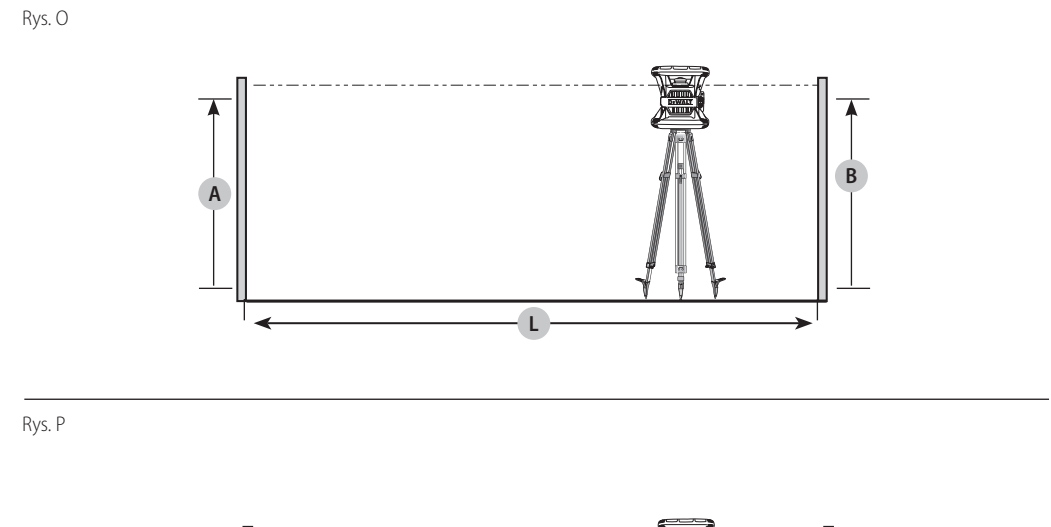

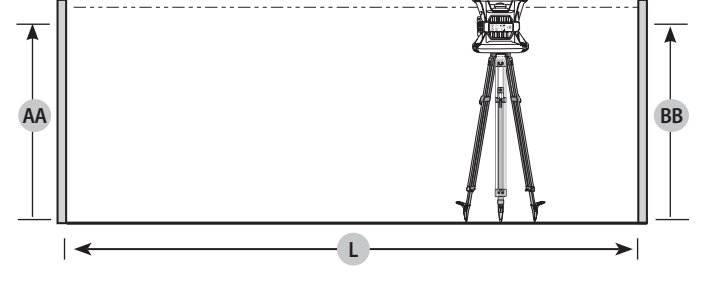

Rys. Q

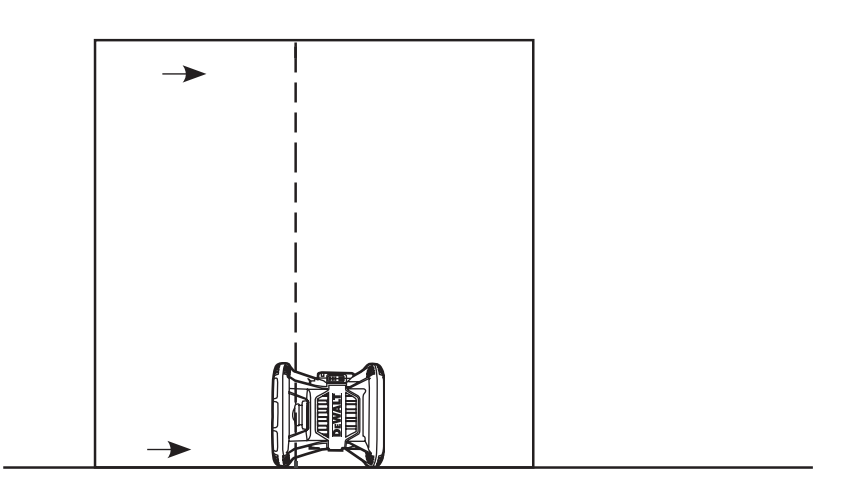

## **LASER OBROTOWY DCE074R, DCE079R, DCE079G**

### **Serdeczne gratulacje!**

Dziękujemy za zakupienie elektronarzędzia firmy DeWALT, która zgodnie ze swoją długoletnią tradycją oferuje tylko innowacyjne i wypróbowane w licznych testach, wysokiej jakości produkty dla specjalistów. Wiele lat doświadczeń i ciągły rozwój sprawiły, że firma DeWALT stała się prawdziwie niezawodnym partnerem dla wszystkich użytkowników profesjonalnych urządzeń.

## **Dane techniczne**

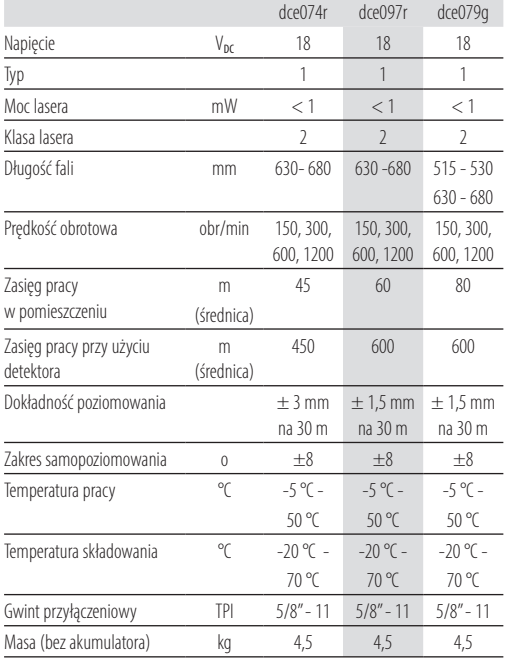

### **Definicje związane z bezpieczeństwem pracy**

Poniżej zdefiniowano ważność poszczególnych ostrzeżeń. Prosimy o przeczytanie instrukcji i zwracanie uwagi na te

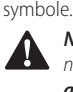

 *NIEBEZPIECZEŃSTWO: Informuje o bezpośrednim niebezpieczeństwie. Nieprzestrzeganie tego ostrzeżenia grozi doznaniem śmiertelnych lub ciężkich obrażeń ciała.*

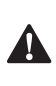

 *OSTRZEŻENIE: Informuje o potencjalnie niebezpiecznej sytuacji. Nieprzestrzeganie tego ostrzeżenia może doprowadzić do śmiertelnych lub ciężkich obrażeń ciała.*

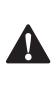

 *UWAGA: Informuje o potencjalnie niebezpiecznej sytuacji. Nieprzestrzeganie tej wskazówki może doprowadzić do lekkich lub średnich obrażeń ciała.*

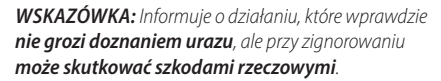

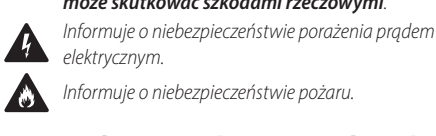

*elektrycznym. Informuje o niebezpieczeństwie pożaru.*

- 
- **Przepisy bezpieczeństwa pracy laserów<br>
OSTRZEŻENIE!** Zapoznaj się ze wszystkimi<br>
zamieszczonymi tutaj wskazówkami.<br>
Nieprzestrzeganie ich może doprowadzić do *OSTRZEŻENIE! Zapoznaj się ze wszystkimi zamieszczonymi tutaj wskazówkami. Nieprzestrzeganie ich może doprowadzić do porażenia prądem elektrycznym, pożaru, a nawet ciężkiego urazu ciała.*

#### **PRZECHOWUJ NINIEJSZĄ INSTRUKCJĘ**

- *• Nie używaj lasera w otoczeniu zagrożonym wybuchem, w którym znajdują się palne ciecze, gazy lub pyły. Elektronarzędzia wytwarzają iskry, które mogą zapalić te substancje.*
- *• Używaj lasera wyłącznie z przeznaczonymi dla niego akumulatorami. Stosowanie innych akumulatorów grozi pożarem.*
- *• Nieużywany laser przechowuj poza zasięgiem dzieci i innych niewyszkolonych w jego obsłudze osób. Lasery w rękach niedoświadczonych użytkowników są niebezpieczne.*
- *• Używaj wyłącznie akcesoriów zalecanych przez producenta do danego modelu lasera. Używanie akcesoriów od innych laserów grozi doznaniem urazu.*
- *• Naprawy MOGĄ BYĆ wykonywane TYLKO przez wykwalifikowanych specjalistów. Naprawy, prace serwisowe lub konserwacyjne wykonywane przez nieznające się na rzeczy osoby stwarzają zagrożenie doznania urazu. Adresy autoryzowanych warsztatów serwisowych firmy DeWALT zamieszczono na tylnej okładce tej instrukcji lub w Internecie pod adresem www.2helpU.com.*
- *• Nie patrz w promień laserowy przez przyrządy optyczne, jak lornetki lub lunety. Grozi to poważnym uszkodzeniem wzroku.*
- *• Nie używaj lasera w takim miejscu, w którym ktoś mógłby umyślnie lub przypadkowo spojrzeć w promień lasera. Grozi to poważnym uszkodzeniem wzroku.*
- *• Nie stawiaj lasera w pobliżu odbijających światło powierzchni, które mogłyby skierować wiązkę w oczy innej osoby. Grozi to poważnym uszkodzeniem wzroku.*
- *• Gdy laser nie jest używany, wyłącz go. Pozostawiony załączony laser stwarza ryzyko nieumyślnego spojrzenia w emitowany przez niego promień.*
- *• Nie używaj lasera w pobliżu dzieci i nie pozwalaj im się nim bawić. Grozi to poważnym uszkodzeniem wzroku.*
- *• Nie zdejmuj ani nie modyfikuj żadnych tabliczek ostrzegawczych. Przy zdjętych tabliczkach ostrzegawczych*

*użytkownik lub inne osoby mogą się przypadkowo wystawić na działanie promieniowania laserowego.*

- *• Bezpiecznie ustaw laser na płaskiej powierzchni. Upadek lasera grozi uszkodzeniem przyrządu lub doznaniem poważnego urazu ciała.*
- *• Zakładaj odpowiednią odzież ochronną. Nie noś luźnej odzieży ani biżuterii. Zwiąż długie włosy. Włosy, odzież i rękawice trzymaj z dala od ruchomych elementów. Luźna odzież, biżuteria lub długie włosy mogą zostać pochwycone przez ruchome elementy urządzenia. Takie ruchome elementy znajdują się zwykle pod szczelinami wentylacyjnymi i dlatego także od nich należy się trzymać z daleka.*

 $\mathbf{A}$ 

 *OSTRZEŻENIE: Wykonywanie jakichkolwiek regulacji lub czynności nieopisanych w tej instrukcji grozi uwolnieniem promieniowania laserowego, co może być niebezpieczne dla znajdujących się w pobliżu osób.*

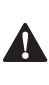

 *OSTRZEŻENIE: NIE ROZBIERAJ LASERA. W jego wnętrzu nie ma żadnych elementów podlegających konserwacji przez użytkownika. Demontaż lasera powoduje utratę wszelkich praw z tytułu gwarancji. Nie dokonuj żadnych przeróbek lasera. Wszelkie przeróbki mogą doprowadzić do uwolnienia promieniowania laserowego, co jest niebezpieczne dla znajdujących się w pobliżu osób.*

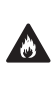

 *OSTRZEŻENIE: Niebezpieczeństwo pożaru! Uważaj, by jakieś metalowe przedmioty nie zwarły biegunów akumulatora.*

### **Dodatkowe przepisy bezpieczeństwa pracy laserów**

- *• Laser ten odpowiada klasie 2 według normy EN 60825-1:2007. Nie wymieniaj diody laserowej na diodę innego rodzaju. Naprawę uszkodzonego lasera zleć właściwemu warsztatowi serwisowemu.*
- *• Lasera używaj wyłącznie do rzutowania linii świetlnych.*
- *• Spojrzenie w promień emitowany przez laser klasy 2 nie jest szkodliwe, jeżeli nie trwa dłużej niż 0, 25 s. Odruch zamykania powiek na ogół stanowi wystarczającą ochronę.*
- *• Nigdy nie patrz umyślnie bezpośrednio w promień laserowy.*
- *• Nie używaj żadnych przyrządów optycznych do obserwowania promieniowania laserowego.*
- *• Nie stawiaj lasera w takim miejscu, w którym wiązka jest emitowana na wysokości głowy przechodzących osób.*
- *• Pilnuj, by lasera nie dotykały dzieci.*

### **Pozostałe zagrożenia**

Z laserem tym są związane następujące zagrożenia:

*• Uszkodzenie wzroku na skutek spojrzenia w promień lasera.*

#### **Naklejki na laserze**

Naklejki na laserze zawierają następujące piktogramy:

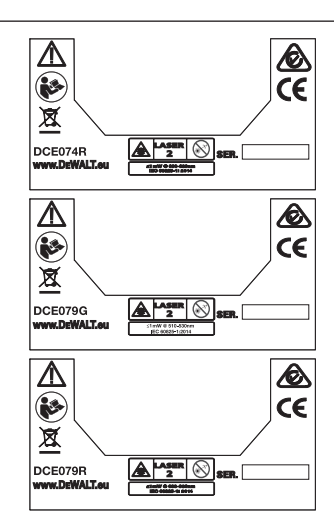

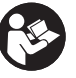

Przed użyciem przeczytaj instrukcję obsługi.

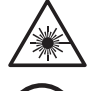

Ostrzeżenie przed promieniowaniem laserowym.

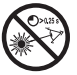

Nie patrz w promień lasera.

### **Umiejscowienie kodu daty**

Kod daty, który zawiera również rok produkcji, wydrukowano na obudowie lasera.

Przykład:

2016 XX XX

Rok produkcji

### **Ważne wskazówki bezpieczeństwa pracy wszystkich akumulatorów**

Przy zamawianiu akumulatorów zamiennych podaj numer katalogowy i wartość napięcia. W tabeli na końcu tego podręcznika wyszczególniono kompatybilne ładowarki i akumulatory.

Wyjęty z kartonu akumulator nie jest całkowicie naładowany. Przed użyciem akumulatora i ładowarki przeczytaj podane niżej wskazówki bezpieczeństwa pracy. Postępuj zgodnie z opisaną procedurą ładowania.

#### **PRZECZYTAJ WSZYSTKIE INSTRUKCJE**

#### **Akumulatory i zasilanie**

• Ten laser obrotowy DeWALT może być zasilany ze wszystkich 18 V akumulatorów litowo-.jonowych DeWALT, ale wykazuje największą odporność na upadek, gdy jego źródło energii stanowią 18 V akumulatory litowo-jonowe DeWALT o pojemnościach 1,5 Ah i 2 Ah.

- W tabeli na końcu tej instrukcji wyszczególniono kompatybilne ładowarki i akumulatory.
- Wskazówki dotyczące bezpieczeństwa można znaleźć w *Instrukcji bezpiecznego obchodzenia się z akumulatorami,*

#### **Wkładanie, wyjmowanie i ładowanie akumulatora**

#### **Wkładanie akumulatora (rys. A)**

18 V akumulator DeWALT:

- *• Włóż 18 V akumulator DeWALT, jak pokazano na rysunku A. W tym celu:*
- 1. Naciśnij przycisk zwalniający  **14**  na akumulatorze.
- 2. Całkowicie wsuń akumulator w obsadę.
- 3. Zwolnij przycisk.

#### **Wyjmowanie akumulatora**

- 1. Naciśnij przycisk zwalniający na akumulatorze.
- 2. Wysuń akumulator z obsady.
- 3. Zwolnij przycisk.
- 4. By naładować akumulator, włóż go do ładowarki zgodnie z opisem *w Instrukcji bezpiecznego obchodzenia się z akumulatorami.*

 $\mathbf{A}$ 

 *OSTRZEŻENIE: Akumulator może eksplodować lub się rozszczelnić, co grozi doznaniem urazu lub pożarem. By zmniejszyć takie zagrożenie, przestrzegaj wskazówek zawartych w Instrukcji bezpiecznego obchodzenia się z akumulatorami.*

#### **Zalecenia dotyczące składowania**

- 1. Najlepiej, gdy miejsce składowania akumulatora jest chłodne, suche i zabezpieczone przed bezpośrednim promieniowaniem słonecznym, nadmierną temperaturą lub mrozem.
- 2. Długotrwałe magazynowanie w żaden sposób nie szkodzi akumulatorowi ani ładowarce. W odpowiednich warunkach akumulatory mogą być składowane 5 lat i dłużej.

#### **PRZECHOWUJ TĘ INSTRUKCJĘ OBSŁUGI**

### **Ładowarki**

Do ładowania akumulatora służy 18 V ładowarka DeWALT. Przed jej użyciem przeczytaj wszystkie wskazówki dotyczące bezpieczeństwa pracy. W tabeli na końcu tej instrukcji

- *OSTRZEŻENIE:*
- 
- wyszczególniono kompatybilne ładowarki i akumulatory.<br>  **OSTRZEŻENIE:**<br>
 Nigdy nie ładuj akumulatora w otoczeniu zagre *• Nigdy nie ładuj akumulatora w otoczeniu zagrożonym wybuchem, w którym znajdują się palne ciecze, gazy lub pyły. Przy wkładaniu i wyjmowaniu akumulatora z ładowarki takie substancje mogą się zapalić.*
	- *• Przestrzegaj wszystkich wskazówek i ostrzeżeń zamieszczonych na etykiecie akumulatora i opakowaniu, a także wskazówek podanych w Instrukcji bezpiecznego obchodzenia się z akumulatorami.*

#### **Bezpieczeństwo osobiste**

- *• Zawsze zachowuj uwagę, koncentruj się na swojej pracy i rozsądnie postępuj z laserem. Nie używaj go, gdy jesteś zmęczony lub znajdujesz się pod wpływem narkotyków, alkoholu czy też leków. Chwila nieuwagi w czasie pracy grozi bardzo poważnymi konsekwencjami.*
- *• Przy pracy na budowie korzystaj z osobistego wyposażenia ochronnego, włącznie z okularami ochronnymi.*

#### **Obsługa i konserwacja lasera**

- *• Nie używaj lasera z uszkodzonym wyłącznikiem. Urządzenie, które nie daje się normalnie załączać lub wyłączać, jest niebezpieczne i trzeba je naprawić.*
- *• Niepotrzebne w danej chwili przyrządy laserowe przechowuj w miejscu niedostępnym dla dzieci i osób nieobeznanych z ich obsługą. Lasery w rękach niedoświadczonych użytkowników są niebezpieczne.*
- *• Stosuj wyłącznie akcesoria zalecane przez producenta specjalnie do posiadanego przez siebie lasera. Akcesoria właściwe dla innego przyrządu laserowego mogą być tutaj niebezpieczne.*

#### **Serwis**

*• Naprawy lasera zlecaj wyłącznie wykwalifikowanym specjalistom i tyko przy użyciu oryginalnych części zamiennych. Tylko wówczas jest zapewnione bezpieczeństwo pracy urządzenia.*

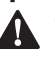

**Opis lasera**<br>A *OSTRZI*<br>CREACTER *OSTRZEŻENIE: Nigdy nie dokonuj żadnych przeróbek w laserze ani jego elementach, gdyż grozi to doznaniem szkód rzeczowych i osobowych.*

#### **Laser (rys. rys. A - D)**

- **1** Przycisk zasilania
- **2** Przycisk trybu pracy
- **3** Przycisk wyboru prędkości (obr/min)
- **4** Przycisk trybu skanowania
- **5** Przycisk wyboru osi
- **6** Przycisk kierunkowy
- **7** Przycisk kierunkowy
- **8** Dioda świecąca trybu Hi
- **9** Dioda świecąca zasilania
- **10** Dioda świecąca trybu pochylenia
- **11** Dioda świecąca trybu poziomego
- **12** Dioda świecąca osi Y
- **13** Dioda świecąca osi X
- **14** Przycisk zwalniający akumulatora
- **15** Adapter do statywu
- **16** Laser w trybie pionowym
- **17** Laser w trybie poziomym

#### **Pilot (rys. E)**

- **18** Przycisk trybu skanowania
- **19** Przycisk wyboru prędkości
- **20** Przycisk wyboru osi
- **21** Przycisk trybu pochylenia
- **22** Przycisk kierunkowy
- **23** Przycisk kierunkowy

#### **Zastosowanie zgodne z przeznaczeniem**

Laser DCE074R/DCE0749R/DCE0749G służy do rzutowania linii świetlnych przy profesjonalnych pomiarach. Można go wykorzystywać zarówno wewnątrz, jak i na zewnątrz pomieszczeń do poziomowania i pionowania obiektów. Laser ten dysponuje także funkcją wytwarzania stacjonarnej plamki świetlnej, która pozwala na ręczne zaznaczanie lub przenoszenie punktów. Zakres zastosowania sięga od montażu sufitów podwieszanych, poprzez stawianie ścian aż do poziomowania fundamentów i tarasów.

**NIE** używaj lasera w wilgotnym otoczeniu ani w pobliżu palnych cieczy lub gazów.

Laser jest elektronarzędziem profesjonalnym.

**NIE POZWALAJ** dotykać go dzieciom. Osoby niedoświadczone mogą używać urządzeń tylko pod nadzorem.

*• Zabrania się używania tego wyrobu przez dzieci i osoby o ograniczonej sprawności fizycznej, czuciowej lub umysłowej. To samo dotyczy osób niedoświadczonych, chyba że znajdują się pod nadzorem odpowiedzialnego za bezpieczeństwo fachowca. Pilnuj dzieci, by nie bawiły się tym urządzeniem.*

### **MONTAŻ I REGULACJA**

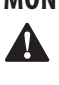

 *OSTRZEŻENIE: Nie używaj lasera w miejscu, w którym ktoś mógłby umyślnie lub przypadkowo spojrzeć w promień laserowy. Grozi to poważnym uszkodzeniem wzroku.*

### **Montaż lasera**

Laser można zależnie od zastosowania montować w różnych konfiguracjach.

### **Ręczne obracanie głowicy**

Głowicę obrotową lasera umieszczono w aluminiowej klatce, by chronić ją przed przypadkowym uszkodzeniem. Pomimo to można rzutować wiązkę, by zaznaczać lub przenosić punkty. W tym celu jeden raz naciśnij przycisk trybu skanowania i odpowiednim przyciskiem kierunkowym przemieść plamkę w lewo/w prawo.

### **Montaż uchwytu ściennego (rys. rys. C, M)**

Uchwyt ścienny służy do mocowania lasera do szyny ściennej, co ułatwia poziomowanie sufitów podwieszanych i wykonywanie innych specjalnych zadań związanych

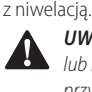

 *UWAGA: Przed zamocowaniem lasera na szynie ściennej lub kątowniku stropowym sprawdź, czy są one dobrze przytwierdzone do ściany.*

- 1. Umieść laser na podstawce  **37**  i zgraj otwór gwintowany w adapterze do statywu ( **15** , rys. C), przytwierdzonym do spodu lasera, z otworem  **39**  w podstawce mocującej. Obróć pokrętło  **40** , by zamocować laser.
- 2. Skieruj do siebie podziałkę pomiarową uchwytu ściennego **41** i poluzuj pokrętło ustalające uchwytu **42**, by otworzyć szczęki zaciskowe.

3. Przyłóż szczęki zaciskowe do szyny lub kątownika stropowego i obróć pokrętło ustalające uchwytu  **42** , by zacisnąć szczęki na szynie. Zanim przejdziesz do następnych czynności, upewnij się, czy pokrętło ustalające do mocowania uchwytu ściennego jest dobrze dokręcone.

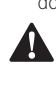

 *UWAGA: Dodatkowo do pokrętła ustalającego do mocowania uchwytu ściennego przywiąż laser do stropu drutem, by podwójnie zabezpieczyć go podczas montażu do ściany. Przeprowadź drut przez uchwyt lasera, ale NIE przez zabezpieczającą metalową klatkę. Uchwyt ścienny można dodatkowo zabezpieczyć, przytwierdzając go wkrętami bezpośrednio do ściany. Otwory na wkręty mocujące (43) znajdują się na górze uchwytu ściennego.*

- 4. Przez obrócenie pokrętła poziomującego płyty podstawowej  **44**  w przybliżeniu wypoziomuj uchwyt na ścianie.
- 5. Laser można przesuwać do góry lub do dołu, aż do uzyskania żądanej wysokości roboczej. By zmienić tę wysokość, poluzuj pokrętło ustalające  **45**  z lewej strony uchwytu ściennego.
- 6. By uzyskać żądaną wysokość ustawienia lasera, obróć pokrętło nastawcze  **46**  z prawej strony uchwytu i przestaw go do góry lub do dołu. Precyzyjne ustawienie umożliwia podziałka pomiarowa uchwytu  **41** .
- 7. **WSKAZÓWKA:** Pomocne może być tutaj załączenie lasera i obrócenie głowicy rzutującej plamkę świetlną na jedną z podziałek. Płytka celownicza DeWALT zawiera znak na wysokości 38 mm i dlatego najwygodniej jest przestawić laser do dołu o 38 mm poniżej szyny.
- 8. Po ustawieniu lasera na żądanej wysokości dokręć pokrętło ustalające  **45** , by ustalić przyrząd w tej pozycji.

#### **Montaż statywu (rys. C)**

- 1. Ustaw stabilnie statyw na żądanej wysokości.
- 2. Sprawdź, czy głowica statywu jest zgrubnie wypoziomowana. Laser sam się poziomuje tylko wtedy, gdy głowica nie odbiega od poziomu bardziej niż o  $\pm 8^\circ$ . Gdy laser przekracza tę tolerancję, nic mu to nie szkodzi, ale w tych warunkach nie będzie działać.
- 3. Zamocuj laser na statywie przez połączenie adaptera  **15**  z obudową lasera, jak pokazano na rysunku C. Adapter można zamontować na spodzie w celu pracy w trybie poziomym  **17**  bądź z boku w celu pracy w trybie pionowym  **16** . Umieść cały zespół na statywie i wkręć trzpień pokrętła statywu w otwór gwintowany adaptera.
- 4. **WSKAZÓWKA:** Dla bezpieczeństwa sprawdź, czy trzpień statywu ma gwint 5/8" - 11.
- 5. Załącz laser, nastaw żądaną prędkość obrotową i inne elementy obsługi.

### **Ustawienie na podłodze (rys. D)**

W celu poziomowania i pionowania, np. muru pruskiego, laser można ustawić także bezpośrednio na podłodze.

- 1. Umieść laser na względnie płaskiej, poziomej powierzchni tak, by nie przeszkadzał w pracy.
- 2. W celu poziomowania ustaw laser w pozycji  **17** , a w celu pionowania - w pozycji  **16** .

3. Załącz laser, nastaw żądaną prędkość obrotową i inne elementy obsługi.

**WSKAZÓWKA:** Przy stawianiu ścian prościej jest nastawić prędkość obrotową na zero i posługiwać się pilotem przy nakierowywaniu wiązki laserowej na znaki kontrolne. Przy użyciu pilota laser może obsługiwany przez jedną osobę.

### **ZASTOSOWANIE**

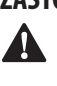

 *OSTRZEŻENIE: Nie używaj lasera w miejscu, w którym ktoś mógłby umyślnie lub przypadkowo spojrzeć w promień laserowy. Grozi to poważnym uszkodzeniem wzroku.*

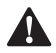

**Instrukcja obsługi<br>
OSTRZEŻENIE: Z<br>
PIZERIÓW AZWłast Przez Przez** *OSTRZEŻENIE: Zawsze przestrzegaj obowiązujących przepisów, a zwłaszcza bezpieczeństwa.*

- *• By zwiększyć czas pracy akumulatora, wyłączaj laser, gdy nie jest używany.*
- *• Dla utrzymania wymaganej precyzji pracy, często sprawdzaj dokładność niwelacyjną - patrz Kontrola dokładności niwelacyjnej w miejscu pracy w punkcie Konserwacja lasera.*
- *• Przed użyciem lasera sprawdź, czy jest ustawiony na względnie płaskiej, stabilnej powierzchni.*
- *• Zawsze zaznaczaj oś wiązki laserowej lub środek plamki świetlnej. Gdy punkty znacznikowe wyznacza się w różnych miejscach linii świetlnej i w różnym czasie, pomiary mogą być obarczone większym błędem.*
- *• By zwiększyć zasięg i dokładność pracy, ustaw laser w środku mierzonego obszaru.*
- *• Bezpiecznie zamocuj laser na statywie lub ścianie.*
- *• Przy pracy w pomieszczeniach wewnętrznych linia świetlna jest lepiej widoczna przy małej prędkości obrotowej, natomiast przy dużej prędkości obrotowej linia jest stabilniejsza.*
- *• By polepszyć widoczność linii świetlnej, posłuż się okularami celowniczymi, a by łatwiej zlokalizować linię, użyj płytki celowniczej.*
- *• Wskutek dużych wahań temperatury elementy konstrukcyjne, metalowe statywy i inne struktury mogą zmieniać swoje wymiary, co pogarsza dokładność pracy. Często ją sprawdzaj.*
- *• Przy korzystaniu z cyfrowego detektora laserowego DeWALT nastaw maksymalną prędkość obrotową.*
- *• Gdyby laser spadł na ziemię lub został silnie uderzony, przed kontynuowaniem pracy zleć kontrolę dokładności niwelacyjnej wykwalifikowanym specjalistom.*

### **Panel sterowania lasera (rys. B)**

Przy obsłudze lasera wykorzystuje się głównie przycisk zasilania  **1** , przycisk trybu pochylenia  **2** , przycisk wyboru prędkości  **3**  i przycisk trybu skanowania  **4** . W dalszej kolejności jest wykorzystywany przycisk wyboru osi  **5**  (tylko DCE079R/G) i dwa przyciski kierunkowe ( **6** ,  **7** ). Przyciski kierunkowe służą do zmiany kierunku obrotu głowicy laserowej oraz kąta pochylenia lasera w trybie pochylenia (także do przemieszczania linii lub plamki świetlnej w trybie skanowania).

Panel sterowania zawiera cztery lub sześć (tylko DCE079R/G) kontrolnych diod świecących: zasilanie  **9** , poziomowanie w osi X  **13**  (tylko DCE079R/G), poziomowanie w osi Y  **12**  (tylko DCE079R/G), tryb Hi (Anti-Drift)  **8** , tryb pochylenia  **10**  i tryb poziomy  $11$ .

### **Załączanie lasera (rys. rys. A, B)**

- 1. Włóż całkowicie naładowany akumulator, jak pokazano na rysunku A.
- 2. Ostrożnie naciśnij przycisk zasilania  **1** , by załączyć laser.  $\left(\mathrm{d}\right)$

*- Zapala się dioda kontrolna zasilania* **9** *i laser dokonuje samopoziomowania. Wiązka obraca się w prawo z domyślną prędkością 600 obr/min.*

- *- Tryb samopziomowania uaktywnia się automatycznie po załączeniu lasera.*
- *- Tryb Hi (Anti-Drift) uaktywnia się automatycznie po 10 sekundach. Gdy tryb ten jest aktywny, świeci się dioda HI* **8** *.*
- *- Odpowiednią ilość razy naciśnij przycisk prędkości obrotowej* **3** *, by wybrać żądaną prędkość obrotową. Zmiany kierunku obrotu dokonuje się za pomocą odpowiednich przycisków* **6** *i*  **7** *.*
- *- Za pomocą przycisku* **4** *można nastawić kąt skanowania 0o , 15o , 45o lub 90o .*

### **Wyłączanie lasera**

By wyłączyć laser, naciśnij przycisk zasilania na 3 sekundy. Gaśnie dioda kontrolna zasilania.

### **15˚/45˚/90˚ Przyciski na panelu sterowania lasera (rys. rys. B, J)**

### **Przycisk zasilania**

By całkowicie wyłączyć laser, na 3 sekundy naciśnij przycisk zasilania na panelu sterowania. Laser wyłącza się też automatycznie po upływie 8 godzin w stanie spoczynku.

#### RPM **Przycisk prędkości obrotowej**

Przycisk prędkości obrotowej **3** służy do wyboru jednej z czterech zaprogramowanych prędkości obrotowych.

Gdy przycisk prędkości obrotowej pozostaje naciśnięty, głowica obraca się po kolei z czterema zaprogramowanymi prędkościami i powtarza tę sekwencję.

**UWAGA:** Przycisk prędkości obrotowej spełnia taką samą funkcję jak przycisk prędkości obrotowej w pilocie.

## **Przycisk trybu skanowania**  $\sqrt{8}$

Przycisk trybu skanowania  **4**  służy do odchylania wiązki tam i z powrotem, przy czym powstaje krótka, jasna linia świetlna. Ta krótka linia jest o wiele jaśniejsza i lepiej widoczna niż linia przy pełnym obrocie głowicy laserowej.

#### **Praca w trybie skanowania:**

*• By wejść w tryb skanowania, naciśnij przycisk trybu skanowania*  **4** *. By wybrać żądany kąt skanowania, odpowiednią ilość razy naciśnij przycisk. Powtórz tę operację, by zmienić kąt.*

*• Do zmiany położenia linii lub plamki świetlnej służą przyciski kierunkowe (* **6** *,* **7** *) na panelu sterowania lasera.*

### **Przycisk trybu pochylenia**

- *• By wejść w tryb pochylenia, naciśnij przycisk trybu pochylenia*   **2**  *na panelu sterowania.*
- *• By powrócić do trybu samopoziomowania ponownie naciśnij i przytrzymaj przycisk*  **2** *.*

#### **Wybór kierunku pochylenia**

Po włączeniu trybu pochylenia laser automatycznie wybiera oś X. Użytkownik może wówczas pochylić laser w kierunku osi X, która pokazują "celowniki" na klatce.

Diody kontrolne na panelu sterowania lasera (rys. B,  **10** ,  **11** ) wskazują wybrany tryb pochylenia. **Tylko DCE079R/G:** W pewnych sytuacjach może zaistnieć konieczność pochylenia lasera w osi Y. Kierunek pochylenia w osi X lub Y wybiera się przez kolejne naciskanie przycisku  **5**  na panelu sterowania. Wybrana oś jest wskazywana przez jedną z diod  **12** ,  **13** .

#### **Nastawianie kąta pochylenia**

Po wybraniu trybu pochylenia i żądanej osi można nastawić kąt pochylenia w następujący sposób:

*• Za pomocą przycisków kierunkowych (rys. B,*  **6** *,*  **7** *) zwiększ lub zmniejsz pochylenie głowicy laserowej.*

### **Przyciski kierunkowe (rys. J)**

Przyciski kierunkowe ( **6** ,  **7** ) zależnie od trybu pracy lasera spełniają różne funkcje:

**W trybie samopoziomowania** przyciski kierunkowe zmieniają kierunek obrotu wiązki.

**W trybie skanowania w poziomie** przyciski kierunkowe przemieszczają linię lub plamkę świetlną w prawo lub w lewo.

**W trybie skanowania w pionie** przyciski kierunkowe przemieszczają linię lub plamkę świetlną do góry lub do dołu.

**W trybie pochylenia** przyciski kierunkowe służą do zmiany kąta pochylenia głowicy laserowej.

### **Ostrzeganie o wstrząsach**

Lasery DCE074R i DCE079R/G zawierają wbudowaną funkcję ostrzegania o wstrząsach, która alarmuje użytkownika w razie drgań lub poruszenia po dokonaniu samopoziomowania. Głowica laserowa zatrzymuje się i miga wiązka.

### **Zerowania lasera w celu dalszego używania**

*• Wyłącz laser i ponownie go załącz przez naciśnięcie przycisku zasilania na panelu sterowania.*

**WSKAZÓWKA:** Zawsze sprawdzaj ustawienie lasera po ostrzeżeniu o wstrząsach (tryb Hi).

### **Zastosowanie pilota (rys. rys. B, E) (DCE079R/G)**

Przy użyciu pilota laser może być zdalnie obsługiwany przez jedną osobę. Pilot zawiera przycisk trybu pochylenia  **21** , dwa przyciski kierunkowe ( **22** ,  **23** ), przycisk trybu skanowania  **18** , przycisk prędkości obrotowej  **19**  i przycisk wyboru osi  **20** . Dioda świeci się, gdy jest wysyłany sygnał.

#### **Pilot: Przycisk prędkości obrotowej**

Po załączeniu wiązka lasera domyślnie obraca się w prawo z prędkością 600 obr/min. Prędkość tę można wybrać przyciskiem  **19**  spośród dostępnych wartości.

### **Pilot: Przycisk trybu pochylenia (rys. rys. B, E)**

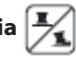

By uaktywnić tryb pochylenia, naciśnij przycisk  **21** . By powrócić do trybu samopoziomowania, ponownie naciśnij i przytrzymaj przycisk  **21** .

#### **Wybór kierunku pochylenia**

Po włączeniu trybu pochylenia laser automatycznie wybiera oś X. Użytkownik może wówczas pochylić laser w kierunku osi X, którą pokazują "celowniki" na klatce.

Diody kontrolne na panelu sterowania lasera (rys. B,  **10** ,  **11** ) wskazują wybrany tryb pochylenia. **Tylko DCE079R/G:** W pewnych sytuacjach może zaistnieć konieczność pochylenia lasera w osi Y. Kierunek pochylenia w osi X lub Y wybiera się przez kolejne naciskanie przycisku  **20**  w pilocie. Wybrana oś jest wskazywana przez jedną z diod  **12** ,  **13** .

#### **Nastawianie kąta pochylenia**

Po wybraniu trybu pochylenia i żądanej osi można nastawić kąt pochylenia w następujący sposób:

*• Za pomocą przycisków kierunkowych w pilocie (rys. E,*  **22** *,*  **23** *) zwiększ lub zmniejsz pochylenie głowicy laserowej.*

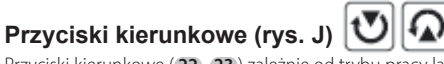

Przyciski kierunkowe ( **22** ,  **23** ) zależnie od trybu pracy lasera spełniają różne funkcje:

**W trybie samopoziomowania** przyciski kierunkowe zmieniają kierunek obrotu wiązki.

**W trybie skanowania w poziomie** przyciski kierunkowe przemieszczają linię lub plamkę świetlną w prawo lub w lewo. **W trybie skanowania w pionie** przyciski kierunkowe

przemieszczają linię lub plamkę świetlną do góry lub do dołu.

**W trybie pochylenia** przyciski kierunkowe służą do zmiany kąta pochylenia głowicy laserowej.

### **Pilot: Przycisk prędkości obrotowej**

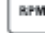

Przycisk prędkości obrotowej  **19**  służy do wyboru jednej z czterech zaprogramowanych prędkości obrotowych.

**WSKAZÓWKA:** Przycisk prędkości obrotowej spełnia taką samą funkcję jak przycisk prędkości obrotowej na panelu sterowania.

## **Przycisk trybu skanowania**

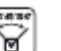

Przycisk trybu skanowania  **18**  służy do odchylania wiązki tam i z powrotem, przy czym powstaje krótka, jasna linia świetlna. Ta krótka linia jest o wiele jaśniejsza i lepiej widoczna niż linia przy pełnym obrocie głowicy laserowej.

#### Praca w trybie skanowania:

*• By wejść w tryb skanowania, naciśnij przycisk trybu skanowania*  **18** *. By wybrać żądany kąt skanowania, odpowiednią ilość razy naciśnij przycisk. Powtórz tę operację, by zmienić kąt.*

*• Do zmiany położenia linii lub plamki świetlnej służą przyciski kierunkowe (* **22** , **23** *) w pilocie.*

### **AKCESORIA DO LASERA**

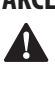

**A OSTRZEŻENIE:** Ponieważ akcesoria innych producentów nie zostały przetestowane przez firmę DEWALT pod *względem przydatności do tego lasera, ich użycie może być niebezpieczne. By nie narażać się na doznanie urazu ciała, stosuj wyłącznie oryginalne wyposażenie dodatkowe.*

By uzyskać więcej informacji na temat właściwych akcesoriów, skontaktuj się ze swoim dilerem.

By uzyskać pomoc przy wyborze akcesoriów odwiedź naszą stronę internetową www,DeWALT.com.

### **Okulary celownicze (rys. F)**

Te czerwone okulary celownicze polepszają widoczność linii świetlnej przy jaskrawym oświetleniu lub na dużych odległościach w pomieszczeniach wewnętrznych. Okulary te do

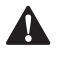

pracy lasera nie są konieczne.<br>**A NIEBEZPIECZEŃSTW**<br>poważnego urazu ocz<br>w promień lasera zaró *NIEBEZPIECZEŃSTWO: By nie narażać się na doznanie poważnego urazu oczu, nigdy nie patrz bezpośrednio w promień lasera zarówno w okularach, jak i bez nich.*

 $\blacktriangle$  *UWAGA: Okulary te nie mają certyfikatu bezpieczeństwa i nie powinno się ich używać przy obsłudze innych narzędzi. Okulary nie zapobiegają oślepieniu przez promień lasera.*

### **Cyfrowy detektor laserowy: DW0743R (czerwona wiązka) i DW0743G (zielona wiązka) (rys. rys. H, I)**

Niektóre lasery są dostarczane z cyfrowym detektorem laserowym DeWALT. Cyfrowy detektor laserowy DeWALT pomaga w lokalizacji promienia emitowanego przez laser w jasnym otoczeniu lub na długich dystansach. Można go stosować zarówno wewnątrz, jak i na zewnątrz pomieszczeń, gdy promień lasera jest słabo widoczny.

Detektor ten nie nadaje się do laserów innych niż obrotowe. Może on współpracować z większością laserów obrotowych o czerwonej wiązce (DW0743R) i o zielonej wiązce (DW0743G). Można go nastawić na dokładność ±3 mm lub ±1 mm. Dla wskazania pozycji promienia lasera detektor wysyła zarówno sygnały optyczne poprzez wyświetlacz  **24** , jak i akustyczne przez głośnik  **25** .

Cyfrowy detektor laserowy DeWALT może być używany z zaciskiem lub bez niego. Za pomocą zacisku można go przytwierdzić do łaty niwelacyjnej, pręta niwelacyjnego, słupka lub palika.

### **Bateria (rys. H)**

Cyfrowy detektor laserowy jest zasilany z baterii o napięciu 9 V. By włożyć baterię, otwórz pokrywę kieszeni  **30**  i wsuń baterię przy zachowaniu właściwej polaryzacji, jak pokazano na rysunku.

### **Elementy obsługi detektora (rys. I)**

Detektor obsługuje się przyciskiem zasilania  **26**  i przyciskiem dokładności  **27** .

By załączyć detektor, jeden raz naciśnij przycisk zasilania. W górnej części okienka wyświetlacza ukazuje się symbol dokładności  **27**  i symbol głośnika  **28** . By zmniejszyć głośność sygnału akustycznego, który detektor wysyła po wykryciu promienia lasera, ponownie naciśnij przycisk; znika wówczas jeden z półokręgów obok symbolu głośnika. By wyłączyć sygnał akustyczny, trzeci raz naciśnij przycisk; symbol głośnika znika całkowicie. Cyfrowy detektor laserowy dysponuje także funkcją automatycznego wyłączania. Gdy promień lasera nie natrafi na okienko czujnika lub nie naciśnie się żadnego przycisku, detektor wyłącza się po upływie ok. 30 minut.

Gdy detektor jest załączony, na górze okienka jest widoczny symbol dokładności. Jest to symbol dokładności ±1 mm  **53**  albo ±3 mm  **54** . Gdy jest wyświetlany symbol dokładności ±1 mm, cel jest namierzany z dokładnością do ±1 mm, a gdy jest wyświetlany symbol dokładności ±3 mm, cel jest namierzany z dokładnością ±3 mm. Dokładność zmienia się przez każdorazowe naciśnięcie przycisku  **27** .

### **Obsługa detektora (rys. I)**

- 1. Ustaw i odpowiednio skieruj laser zgodnie ze wskazówkami producenta. Załącz laser i upewnij się, czy obraca się i wysyła wiązkę świetlną. **WSKAZÓWKA:** Detektor ten współpracuje tylko z laserem obrotowym. Nie działa w połączeniu z laserem stacjonarnym.
- 2. Załącz detektor przez naciśnięcie przycisku zasilania  **26** .
- 3. Wybierz odpowiednią dla siebie głośność zgodnie z opisem w punkcie *Elementy obsługi detektora*.
- 4. Tak umieść detektor, by na jego okienko  **24**  padał promień wysyłany przez laser. Przemieszczaj detektor do góry i do dołu w obszarze promienia lasera, aż detektor wykryje wiązkę. Znaczenie symboli wyświetlanych na wyświetlaczu i sygnałów akustycznych podano w tabeli pt. *Wyświetlacz*.
- 5. Skorzystaj z karbów znacznikowych  **29** , by dokładnie wyznaczyć pozycję promienia lasera.

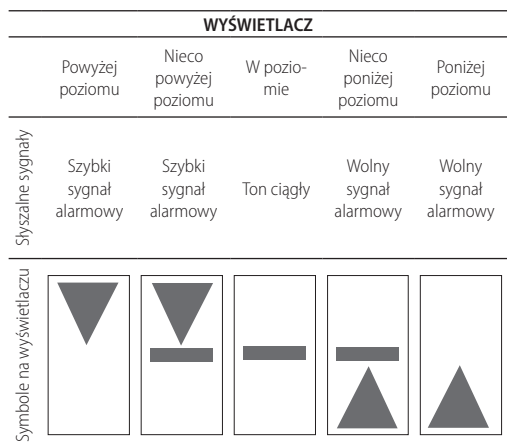

### **Mocowanie na łacie niwelacyjnej (rys. K)**

By zamocować detektor na łacie niwelacyjnej, najpierw przytwierdź go do zacisku za pomocą pokrętła z trzpieniem gwintowanym 1/4" - 20  **31**  z tyłu zacisku. Nasuń prowadnicę zacisku  **32**  na profil łaty niwelacyjnej  **33** .

- 1. Umieść detektor na żądanej wysokości i zaciśnij zacisk na łacie przez obrócenie pokrętła w prawo.
- 2. By skorygować wysokość, nieco poluzuj zacisk, przesuń go w nowe miejsce i ponownie dokręć pokrętło.

#### **Czyszczenie i przechowywanie detektora**

- *• Brud i tłuszcz na zewnętrznej powierzchni detektora wytrzyj szmatą lub usuń niemetalową szczoteczką.*
- *• Cyfrowy detektor laserowy DeWALT jest wodoszczelny. Gdyby upadł w błoto, na mokry beton lub podobna materię, po prostu umyj go wodą, ale nie o wysokim ciśnieniu, jak np. z myjki ciśnieniowej.*
- *• Najlepiej przechowywać go w chłodnym, suchym miejscu nienarażonym na bezpośrednie promieniowanie słoneczne ani zbyt wysoką lub niską temperaturę.*

### **Konserwacja detektora**

Oprócz baterii w cyfrowym detektorze laserowym nie ma żadnych elementów podlegających konserwacji przez użytkownika. Nie rozbieraj detektora. Nieuprawnione rozłożenie detektora powoduje utratę gwarancji.

### **Wykrywanie i usuwanie usterek w detektorze Detektor nie daje sie załączyć**

- *• Naciśnij i zwolnij przycisk zasilania.*
- *• Sprawdź, czy baterie są prawidłowo włożone.*
- *• Gdy detektor jest bardzo zimny, ogrzej go w ciepłym pomieszczeniu.*
- *• Wymień 9 V baterię i załącz detektor.*
- *• Gdy detektor wciąż nie daje się załączyć, oddaj go do autoryzowanego warsztatu serwisowego DeWALT.*

#### **Głośnik detektora nie wydaje dźwięku**

- *• Sprawdź, czy detektor jest załączony.*
- *• Naciśnij przycisk głośności.*
- *• Sprawdź, czy laser jest włączony i emituje promień świetlny.*
- *• Gdy detektor wciąż nie wydaje dźwięku, oddaj go do autoryzowanego warsztatu serwisowego DeWALT.*

#### **Detektor nie reaguje na promienie świetlne innych laserów**

*• Cyfrowy detektor laserowy firmy DeWALT współpracuje tylko z laserami obrotowymi.*

#### **Detektor wydaje dźwięk, ale nie działa wyświetlacz ciekłokrystaliczny**

- *• Gdy detektor jest bardzo zimny, ogrzej go w ciepłym pomieszczeniu.*
- *• Gdy wyświetlacz ciekłokrystaliczny wciąż nie działa, oddaj detektor do autoryzowanego warsztatu serwisowego DeWALT.*

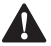

**Łata niwelacyjna (rys. L)**<br>
NIEBEZPIECZEŃSTWO: N<br>
niwelacyjnej w czasie burzy<br>
przewodów elektycznych (s *NIEBEZPIECZEŃSTWO: NIGDY nie używaj łaty niwelacyjnej w czasie burzy ani w pobliżu zwisających przewodów elektrycznych. Grozi to śmiercią lub doznaniem poważnego urazu ciała.*

Niektóre lasery są dostarczane z łatą niwelacyjną DeWALT. Łata ta zawiera podziałki milimetrowe po obu stronach i ma teleskopową konstrukcję. Przycisk sprężynujący utrzymuje łatę w różnych pozycjach.

Z przodu łaty niwelacyjnej znajduje się podziałka milimetrowa, która zaczyna się od dołu. Korzystaj z niej przy niwelacji od poziomu ziemi.

Tylna podziałka milimetrowa łaty niwelacyjnej służy do pomiarów wysokości stropów, belek itd. W tym celu całkowicie wyciągnij górny odcinek łaty, aż zaskoczy przycisk w poprzednim segmencie. Wydłuż ten segment aż zaskoczy kolejny raz bądź łata niwelacyjna dotknie sufitu lub belki. Odczytaj wysokość w miejscu, w którym ostatni wysunięty segment wychodzi z poprzedniego niższego segmentu (patrz rysunek L).

### **KONSERWACJA**

Laser firmy DeWALT odznacza się dużą trwałością użytkową i prawie nie wymaga konserwacji. Jednak warunkiem ciągłej, bezawaryjnej pracy jest jego regularne czyszczenie.

### **Pielęgnacja lasera**

- *• W pewnych warunkach na soczewce szklanej może się gromadzić brud. Ma to wpływ na jakość i zasięg promienia świetlnego. Zaleca się czyścić soczewkę wacikiem zwilżonym wodą.*
- *• Osłonę gumową można czyścić niestrzępiącą się szmatką, np. bawełnianą. UŻYWAJ TYLKO WODY, a NIGDY środków czyszczących lub rozpuszczalników. Przed odłożeniem lasera dokładnie wysusz go na powietrzu.*
- *• By zapewnić precyzję pracy, często sprawdzaj dokładność niwelacyjną lasera. Patrz punkt Kontrola dokładności niwelacyjnej w miejscu pracy.*
- *• Kontrolę dokładności niwelacyjnej i inne prace konserwacyjne można zlecić centrum serwisowemu DeWALT. W ramach usługi DeWALT One Year Free Service Contract przypadają dwie bezpłatne kontrole dokładności niwelacyjnej.*
- *• Gdy laser nie jest używany, przechowuj go w opakowaniu.*
- *• Nie przechowuj lasera w opakowaniu, gdy ten jest mokry. Wytrzyj zewnętrzne elementy suchą szmatką i wysusz laser na powietrzu.*
- *• Nie składuj lasera w temperaturach poniżej 18 o C lub powyżej 41 o C.*
- $\Delta$  *OSTRZEŻENIE: Do czyszczenia plastikowych elementów lasera nie używaj żadnych rozpuszczalników ani innych agresywnych chemikaliów, które mogą osłabić materiał. Najlepsza do tego celu jest szmata zwilżona łagodnym roztworem mydlanym. Uważaj, by do wnętrza obudowy nie dostała się jakaś ciecz i żadnej części lasera nie zanurzaj w wodzie. Do czyszczenia lasera nigdy nie używaj sprężonego powietrza.*

### **Kontrola dokładności niwelacyjnej w miejscu pracy (rys. rys. O, P)**

Zaleca się często przeprowadzać kontrolę dokładności niwelacyjnej w miejscu pracy. W punkcie tym zamieszczono opis prostych kontroli lasera obrotowego DeWALT w miejscu pracy. Przy tych kontrolach sam laser nie jest kalibrowany, to znaczy że nie korygują one błędów poziomowania lub pionowania. Kontrole te informują tylko, czy laser wytwarza dokładnie poziome i pionowe linie świetlne. Kontrole nie zastępują profesjonalnej kalibracji urządzenia w centrum serwisowym DeWALT.

#### **Kontrola dokładności poziomowania w osi X**

- 1. Ustaw statyw między dwiema ścianami oddalonymi od siebie przynajmniej o 15 m. Miejsce usytuowania statywu nie jest krytyczne.
- 2. Zamocuj laser na statywie tak, by oś X przebiegała prostopadle do jednej ze ścian.
- 3. Załącz laser i odczekaj, aż się sam wypoziomuje.
- 4. Zaznacz i zmierz punkty A i B na ścianach, jak pokazano na rysunku O.
- 5. Obróć laser o 180° tak, by oś X przebiegała prostopadle do przeciwległej ściany.
- 6. Odczekaj, aż laser sam się wypoziomuje, zaznacz i zmierz punkty AA i BB na ścianach, jak pokazano na rysunku P.
- 7. Oblicz całkowity błąd według następującego równania:

#### **Całkowity błąd = (AA - A) - (BB - B)**

8. Porównaj całkowity błąd z dopuszczalnym błędem granicznym zgodnie z poniższą tabelą.

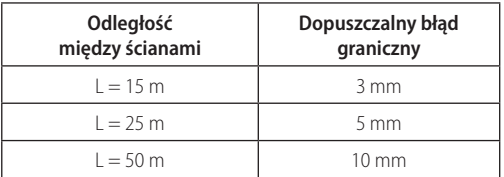

### **Kontrola dokładności poziomowania w osi Y**

Powtórz opisaną wyżej procedurę, ale tak, by do ściany prostopadła była oś Y lasera.

### **Kontrola dokładności pionowania (rys. Q)**

- 1. Posłuż się normalnym pionem jako układem odniesienia i zaznacz najwyższy i najniższy punkt na ścianie (ale nie na podłodze ani na stropie).
- 2. Ustaw laser obrotowy stabilnie na podłodze w odległości mniej więcej 1 metr od ściany.
- 3. Załącz laser i skieruj promień na znak wykonany na dole ściany. Następnie za pomocą przycisków kierunkowych w pilocie obróć promień do góry. Gdy środek plamki świetlnej wypada na górnym znaku wykonanym na ścianie, laser jest prawidłowo wykalibrowany.

**WSKAZÓWKA:** Kontrolę tę należy wykonać na ścianie nie niższej niż najwyższa ściana, do pomiaru której laser jest wykorzystywany.

### **Ochrona środowiska**

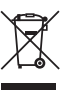

Selektywna zbiórka odpadów. Urządzeń elektrycznych i akumulatorów z tym symbolem nie wolno wyrzucać do śmieci z gospodarstw domowych.

Sprzęt elektryczny i akumulatory zawierają materiały, które mogą być ponownie wykorzystane. W ten sposób chroni się środowisko naturalne i zmniejsza popyt na surowce. Zutylizuj je zgodnie z lokalnymi przepisami. Więcej informacji na ten temat można znaleźć w Internecie pod adresem **www.2helpU.com**. Właściwe postępowanie ze zużytym sprzętem elektrycznym i elektronicznym przyczynia się do uniknięcia szkodliwych dla zdrowia ludzi i środowiska naturalnego skutków, o których mowa w art. 13 ust. 1 pkt 2 ustawy z dnia 11.09.2015 r. o zużytym sprzęcie elektrycznym i elektronicznym, wynikających z obecności w tym sprzęcie niebezpiecznych ubstancji, mieszanin oraz części składowych oraz niewłaściwego składowania i przetwarzania takiego sprzętu, takich jak skażenie środowiska na skutek przedostania się niebezpiecznych substancji do gleby lub wód gruntowych.

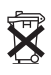

### **Akumulatory**

Przy utylizowaniu baterii i akumulatorów pamiętaj o ochronie środowiska. W celu zawrócenia do obiegu i usunięcia w sposób niezagrażający środowisku oddaj akumulator/baterię do komunalnego zakładu utylizacji odpadów.

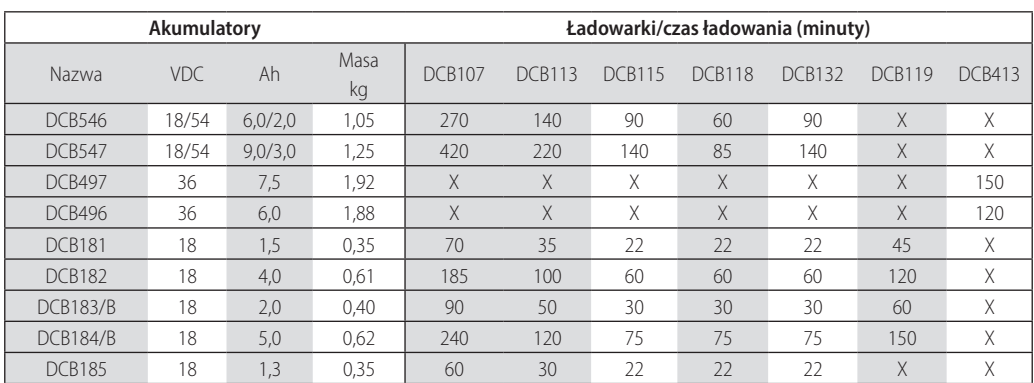

### **Warunki i Zasady Europejskiej Gwarancji Elektronarzędzi (PT) DEWALT**

Produkty marki DEWALT reprezentują bardzo wysoką jakość, dlatego oferujemy dla nich korzystne warunki gwarancyjne. Niniejsze warunki gwarancji nie pomniejszają praw klienta wynikających z polskich regulacji ustawowych lecz są ich uzupełnieniem. Gwarancja jest ważna na terytorium państw członkowskich Unii Europejskiej oraz Europejskiego Obszaru Wolnego Handlu.

#### **1. JEDEN ROK Gwarancji Profesjonalnych Elektronarzędzi DEWALT**

Jeżeli elektronarzędzie marki DEWALT w ciągu 12 miesięcy od daty zakupu ulegnie uszkodzeniu z powodu wad materiałowych lub wad produkcyjnych DEWALT wymieni bezpłatnie uszkodzone części lub całe elektronarzędzie według własnej oceny (z zastrzeżeniem warunków wymienionych w punktach 2 i 4):

#### **2. Warunki ogólne**

- 2.1 Europejska gwarancja DEWALT (PT) dotyczy użytkowników orginalnych produktów DEWALT, którzy nabyli narzędzie od autoryzowanego dystrybutora marki DEWALT do stosowania w związku z ich działalnością gospodarczą lub zawodową. Europejska gwarancja DEWALT (PT) nie dotyczy osób nabywających produkty DEWALT w celu odsprzedaży lub wynajęcia.
- 2.2 Niniejsza gwarancja jest niezbywalna. Obowiązuje tylko użytkowników oryginalnych produktów DEWALT, nabytych według warunków określonych w punkcie 2.1.
- 2.3 Gwarancja ma zastosowanie do profesjonalnych elektronarzędzi marki DEWALT, z wyłączeniem elektronarzędzi wyraźnie określonych.
- 2.3 Naprawa lub wymiana produktu na podstawie niniejszej gwarancji nie powoduje przedłużenia lub odnowienia okresu gwarancji. Okres gwarancji rozpoczyna się od daty zakupu, a kończy się 12 miesięcy później.
- 2.4 DEWALT zastrzega sobie prawo do odmowy roszczeń wynikających z niniejszej gwarancji, które w opinii upoważnionego przedstawiciela serwisu nie są skutkiem wady materiałowej lub produkcyjnej oraz nie wynikają z warunków europejskiej gwarancji DEWALT (PT).
- 2.5 Koszty transportu pomiędzy użytkownikiem i autoryzowanym punktem serwisowym nie są objęte gwarancją.

#### **3. Produkty nie objęte europejską gwarancją DEWALT PT Gwarancją DEWALT PT nie są objęte.**

- 3.1 Produkty DEWALT, których specyfikacja nie jest przewidziana na rynek europejski, importowanych przez nieautoryzowanego dystrybutora spoza obszaru krajów UE i EFTA.
- 3.2 Akcesoria i osprzęt eksploatacyjny dołączony do urządzenia oraz elementy ulegające naturalnemu zużyciu, np wiertła, brzeszczoty, tarcze ścierne.
- 3.3 Produkty dostarczane do firm wynajmujących w ramach umów o świadczenie usług lub umów B2B są wyłączone i podlegaja gwarancji określonej w szczegółowych warunkach umów dostaw.
- 3.4 Produkty oznaczone logo DEWALT dostarczane przez naszych partnerów, podlegające określonym przez nich warunkom gwarancji. Informacje w dokumentacji dostarczonej z produktem.
- 3.5 Produkt dostarczany jako część zestawu, który należy dostarczyć jako komplet do naprawy gwarancyjnej, gdzie kod daty produkcji nie jest zgodny z innymi produktami tego zestawu i/lub datą zakupu.
- 3.6. Narzędzia ręczne, odzież robocza, oprzyrządowanie.
- 3.7 Produkty wykorzystywane w produkcji lub procesach produkcyjnych, jeśli nie zaakceptowane w indywidualnym planie DEWALT.

#### **4. Odrzucenie roszczenia gwarancyjnego**

Roszczenie z tytułu niniejszej gwarancji mogą zostać odrzucone, jeżeli:

- 4.1 Autoryzowany serwis DEWALT stwierdzi i racjonalnie uzasadni, że awaria produktu nie jest wynikiem wady materiałowej lub fabrycznej.
- 4.2 Awaria lub uszkodzenia są wynikiem zużycia/ wyeksploatowania w trakcie normalnego użytkowania. Zobacz punkt
- 4.14. Wszystkie produkty podlegają zużyciu podczas użytkowania. Bardzo ważny jest więc odpowiedni dobór do wykonywanych prac.
- 4.3 Jeśli nie można zweryfikować kodu daty i numeru seryjnego.
- 4.4 Jeśli narzędzie przesłane do naprawy nie posiada oryginalnego dowodu zakupu.
- 4.5 Uszkodzenia spowodowane niewłaściwym użytkowaniem, zamoczeniem, uszkodzeniem mechanicznym lub innymi czynnościami niezgodnymi z instrukcją obsługi.
- 4.6 Uszkodzenia spowodowane przez stosowanie nieodpowiednich akcesoriów lub oprzyrządowania nieokreślonych w instrukcji obsługi.
- 4.7 Urządzenie zostało przerabiane lub zmodyfikowane względem oryginału.
- 4.8 Urządzenie było naprawiane przez osoby przypadkowe lub serwis nieautoryzowany oraz jeśli użyte do naprawy części zamianne nie są oryginalne.
- 4.9 Produkt został przeciążony lub dalej użytkowany po wykryciu częściowej awarii
- 4.10 Stosowano w warunkach odbiegających od normy, w tym wnikaniu do wewnątrz nadmiernych pyłów i innych materiałów.
- 4.11 W wyniku braku konserwacji lub naprawy części podlegających naturalnemu zużyciu.
- 4.12 Produkt jest niekompletny lub wyposażony w nieoryginalne oprzyrządowanie
- 4.13 Defekt produktu spowodowany nieodpowiednim dopasowaniem, nieprawidlowej regulacji lub montażu wykonanego przez użytkownika, które są opisane w instrukcji. Wszystkie produkty są kontrolowane i sprawdzane w trakcie produkcji. Wszelkie uszkodzenia lub zidentyfikowane nieprawidłowości powinny być zgłoszone bezpośrednio do sprzedawcy.
- 4.14 Ze względu na zużycie lub uszkodzenie części ulegającej naturalnemu zużyciu podczas normalnego użytkowania. Poniżej element objęte, ale nie ograniczone tym warunkiem

#### **Typowe podzespoły**

- Szczotki węglowe Przewody
	- Obudowy · Uchwyty
- - Kołnierze Uchwyty brzeszczotów
- Uszczelki O-Ringi
- Oleje, smary

#### **Specjalistyczne podzespoły produktów**

• Zestawy serwisowe

#### **Narzędzia łączące**

- 
- O-Ringi Szyny napędowe
- 
- Sprężyny Ograniczniki

#### **Młotowiertarki**

- Pobijaki Cylindry
- Uchwyty narzędziowe Zapadki

#### **Impact Tools**

- Zabieraki Uchwyty
- Kowadło

#### **5. Roszczenie gwarancyjne**

- 5.1 W celu złożenia reklamacji należy skonataktować się ze sprzedawcą, lub najbliższym autoryzowanym serwisem DEWALT, który można znaleźć na www.2helpU.com.
- 5.2 Kompletne narzędzie DEWALT wraz z oryginalnym dowodem zakupu należy dostarczyć do sprzedawcy lub autoryzowanego serwisu.
- 5.3 Autoryzowany serwis DEWALT po oględzinach potwierdzi możliwość wykonania naprawy gwarancyjnej lub ją odrzuci.
- 5.4 W przypadku gdy w takcie naprawy gwarancyjnej zajdzie konieczność wymiany podzespołów nie objętych gwarancją, serwis ma prawo dostarczyć kosztorys dotyczący naprawy lub wymienionych części zamiennych.
- 5.5 Bark przawidlowego utrzymania i konserwacji produktu może skutkować odrzuceniem przyszłych roszczeń.
- 5.6 Po zakończeniu naprzawy product zostanie zwrócony do miejsca, z którego został dostarczony w ramach niniejszej gwarancji

#### **6. Nieprawidłowe roszczenia gwarancyjne**

- 6.1 DEWALT zastrzega sobie prawo do odmowy jakichkolwiek roszczeń wynikających z niniejszej gwarancji, które w opinii autoryzowanego dystrybutora nie są zgodne z warunkami Europejskiej Gwarancji DEWALT.
- 6.2 Jeżeli roszczenie gwarancji jest odrzucone przez autoryzowany punkt serwisowy DEWALT, powody odmowy zostaną przekazane wraz z wyceną naprawy narzędzia. Jeżeli roszczący odmówił opłaty za wykonanie naprawy, narzędzie może być zwrócone jako niesprawne/wadliwe.

#### **7. Zmiany Warunków i Zasad**

- 7.1 DEWALT zastrzega sobie prawo do zmian i korekt swojej polityki gwarancyjnej, terminów i kwalifikowania produktów bez uprzedzenia jeśli uzna konieczne zmiany za właściwe.
- 7.2 Aktualne zasady i warunki Europejskiej Gwarancji Elektronarzędzi DEWALT są dostepne na www.2helpU.com, u lokalnego sprzedawcy DEWALT lub w lokalnym biurze marki DEWALT.
- 7.3 Gwarancja nie wyłącza, nie ogranicza ani nie zawiesza uprawnień kupującego wynikających z przepisów o rękojmi za wady rzeczy sprzedanej.

#### **Gwarant: Stanley Black & Decker Polska Sp. z o.o ul. Prosta 68, 00-838 Warszawa.**

#### **Wszystkie reklamacje gwarancyjne rozpatrywane są przez: Centralny Serwis Gwarancyjny ERPATECH**

#### **ul. Bakaliowa 26, 05-080 Mościska**

#### **(22) 431-05-05; serwis@erpatech.pl**

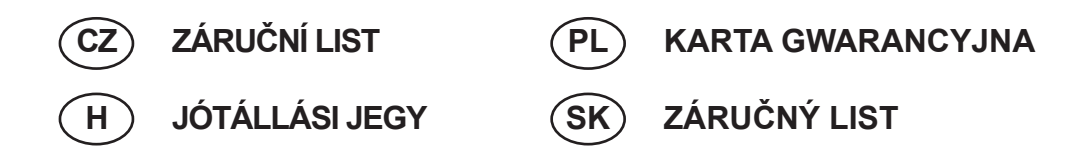

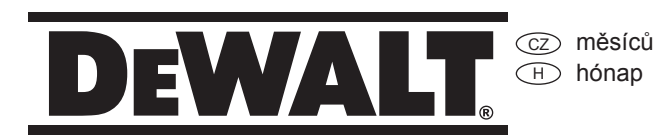

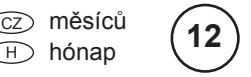

 $_{\rm PD}$  miesięcy sk mesiacov

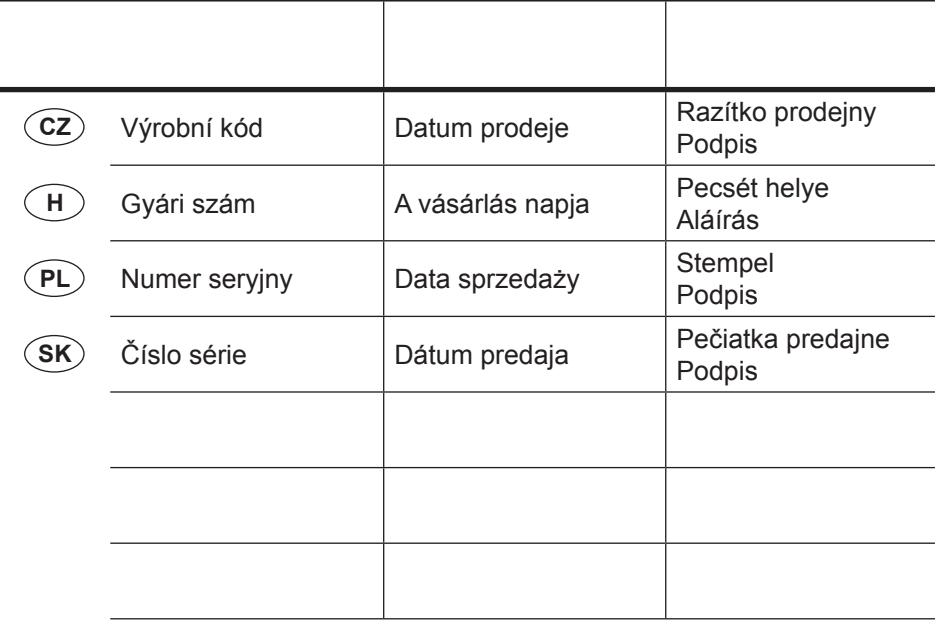

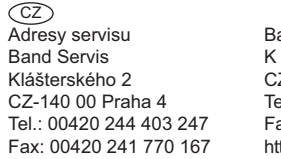

and Servis Pasekám 4440 Z-76001 Zlín Tel.: 00420 577 008 550,1 Fax: 00420 577 008 559 tp://www.bandservis.cz

FIXIT Hungary Kft. 3526 Miskolc Zsolcai kapu 9-11. / 49 RMA system: http://rma.fixit-service.com E-mail: dewalt@hu.fixit-service.com Tel: +36 46 500 385  $\sqrt{H}$ 

<u>( PL)</u><br>Centralny Serwis Gwarancyjny Adresa servisu Band Servis Paulínska ul. 22 SK-91701 Trnava **ERPATECH** ul. Bakaliowa 26 05-080 Mościska Tel.: (22) 431-05-05 serwis@erpatech.pl

Tel.: 00421 335 511 063 Fax: 00421 335 512 624

Dokumentace záruční opravy CZ PL Przebieg napraw gwarancyjnych

H A garanciális javitás dokumentálása

si⊙ Záznamy o záručných opravách

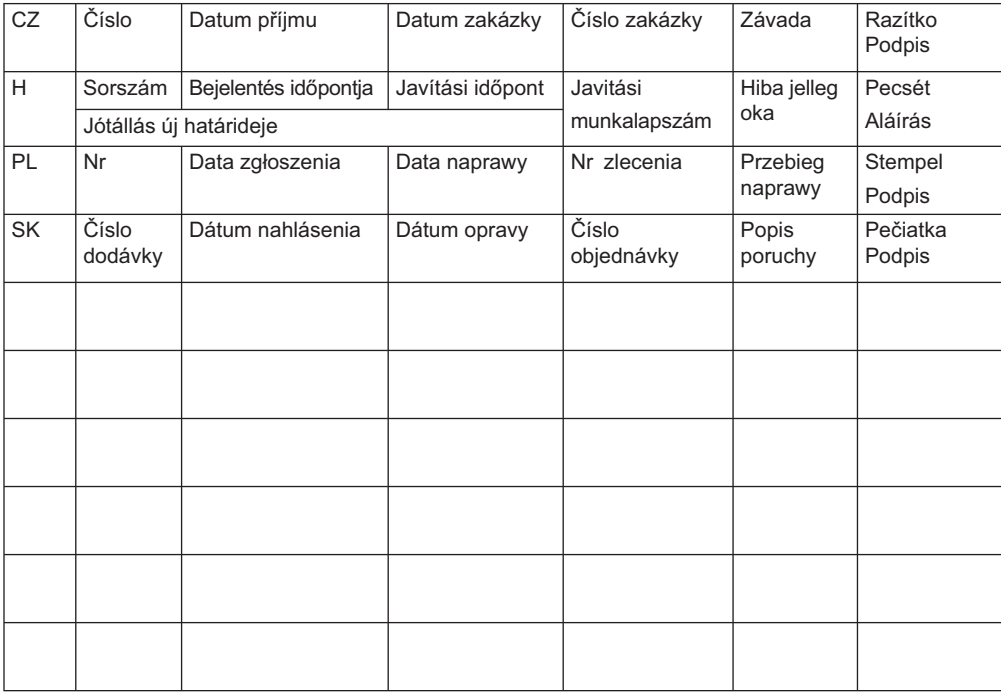